## SAP ABAP table CRMD ICA FOLLUP {IC Analytics: Event Log BDC FollowUp}

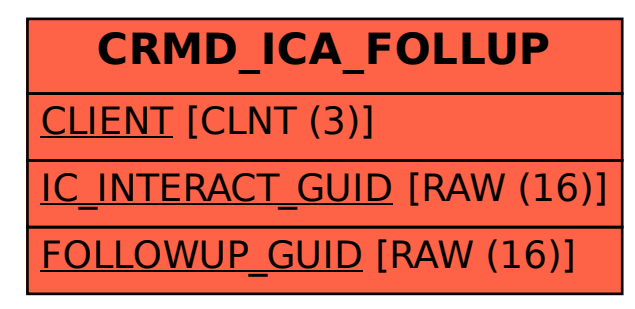